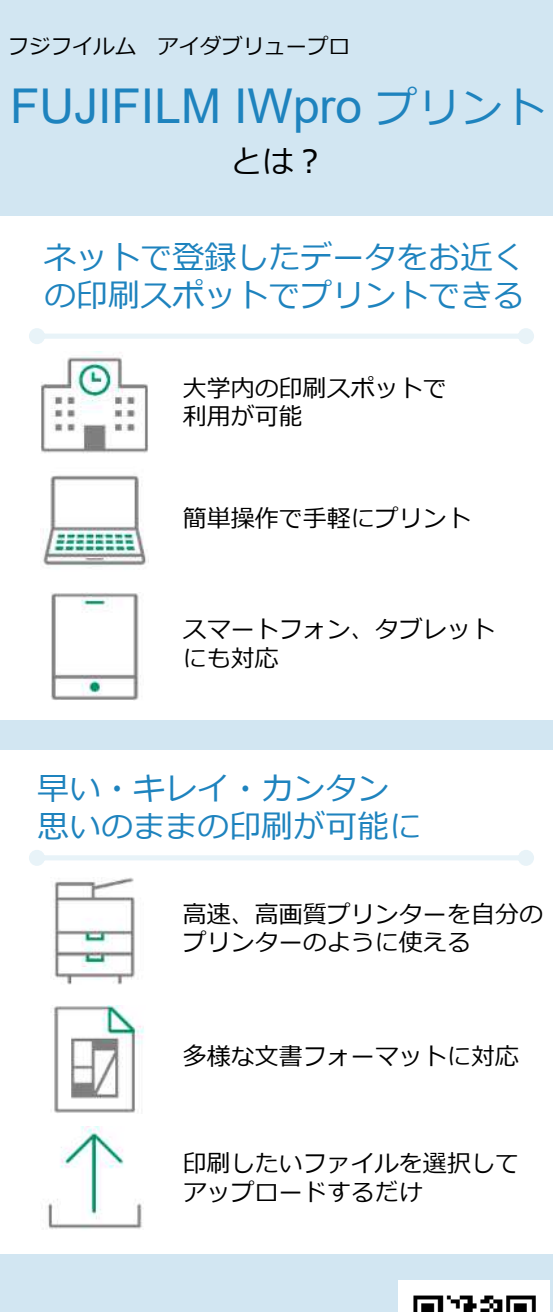

<https://print.fbiwpro.> fujifilm.com/guestweb/

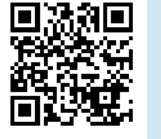

### お近くの印刷スポット

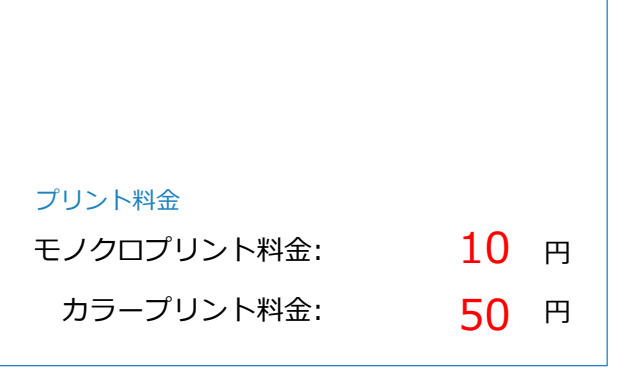

横浜国立大学生活協同組合

〒240-8501神奈川県横浜市保土ヶ谷区常盤台79-10

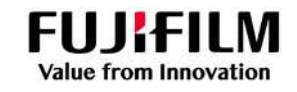

# FUJIFILM IWpro プリント

インターネット経由で、どこでも簡単プリント

**FUJIFILM Value from Innovation** 

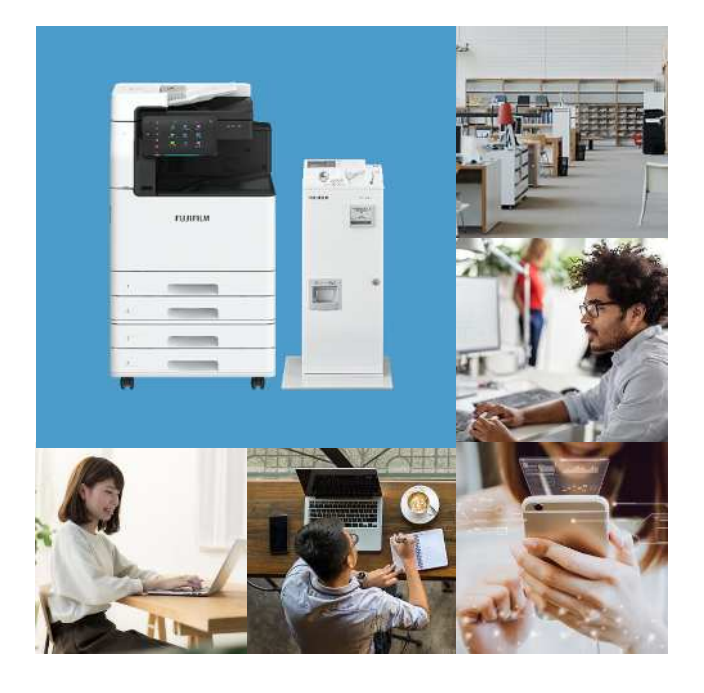

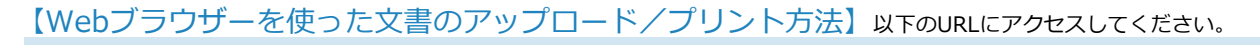

## **<https://print.fbiwpro.fujifilm.com/guestweb/>**

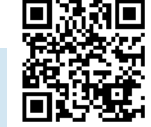

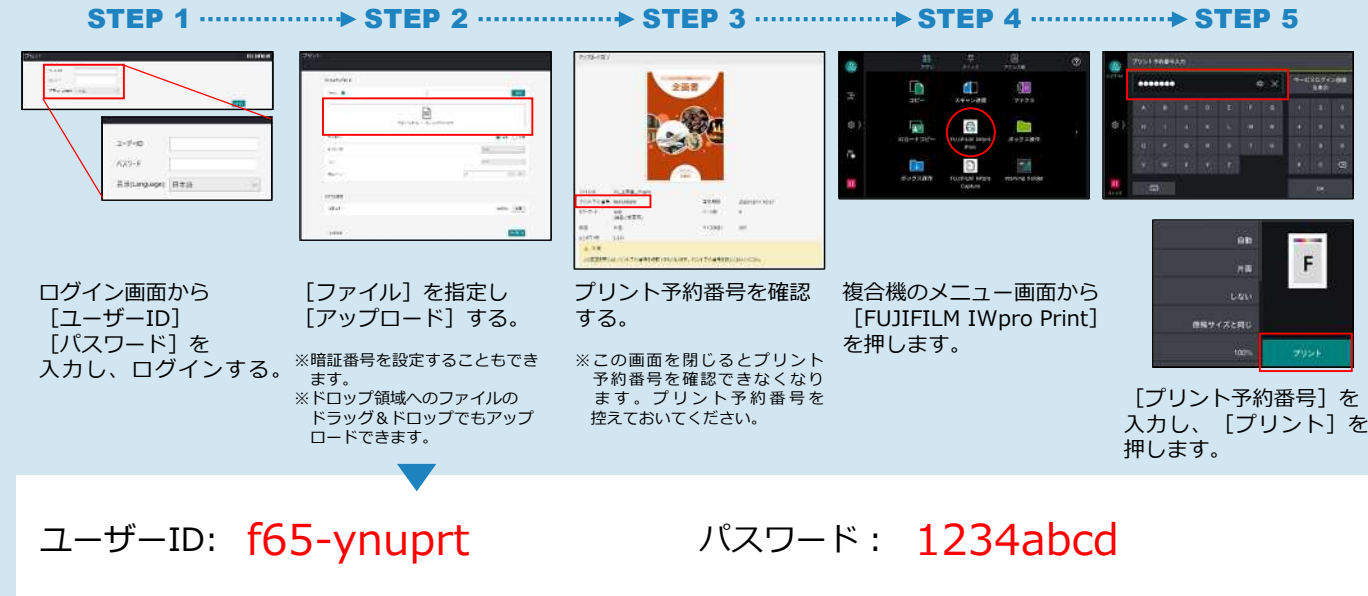

【FUJIFILM IWpro プリントとは】PCやモバイル端末からインターネット上のクラウドサーバーに文書を登録し、移動先の複合 機からIDとパスワードを使用してオンデマンドでプリントするサービスです。データ紛失の心配や専用ドライバーも不要で、必 要な文書が簡単かつセキュアにプリントできます。 **複合機**

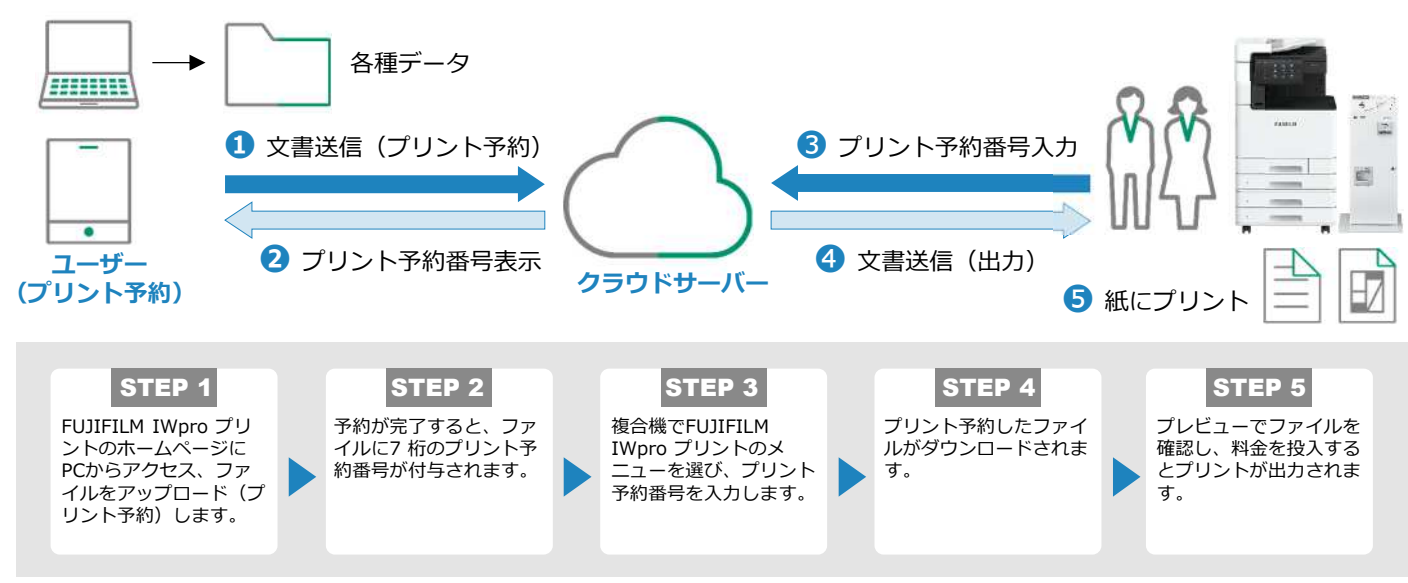

#### モバイル端末で撮影した写真も

たとえばゼミでの討議やサークル活動で の打合せメモなどホワイトボードをスマ ホで撮影し、クラウドサーバーにアップ ロード。印刷スポットの複合機から簡単 にプリントできます。

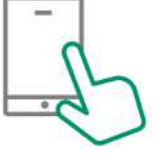

各ストアから[Cloud On-Demand Print]アプリを インストール

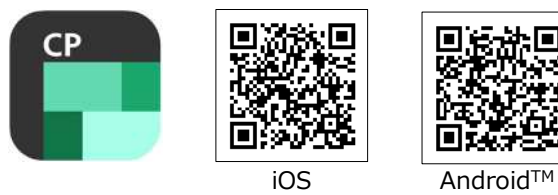

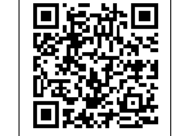

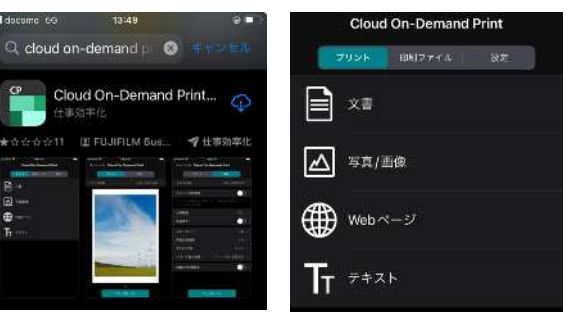

アップロードした文書の有効期限は 日( 24 時間後削除) アップロード可能な主なフォーマット **PPT DOC XIS PDF JPG DW** TIFF Microsoft® Office文書、DocuWorks文書\*1 、PDF \*2、 Webページ\*3の他、スマートフォンなどで撮影した写真も プリントできます。 ※: PC上やiOS/Android™端末上での表示と、実際のプリント結果とが異なる場合があ ります。

- ※:写真がプリントできるのは、印画紙ではなく、A4/A3サイズの普通用紙です。
- \*1︓ファイルに特殊な文字(外字や特殊文字など)が含まれていると、PC上やiOS/
- Android™ 端末上での表示と、実際のプリント結果とが異なる場合があります。 \*2: ファイルにフォントが埋め込まれていないと、PC上やiOS/ Android™端末上での
- 表示と、実際のプリント結果とが異なる場合があります。
- \*3: iOS/ Android™端末でアップロードできます。